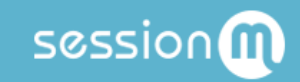

# API Workflow: Loyalty Data

## Table of Contents

**[Summary](#page-2-0)** 

Use [Case](#page-2-1)

**Data [Configuration](#page-2-2) Prerequisites** 

**[Step](#page-2-3) by Step** 

Step 1: Lookup the [Customer](#page-3-0) Step 2: [Understand](#page-4-0) the Core Loyalty Response Point and Tier Data in Loyalty [Program](#page-4-1) **Point [Accounts](#page-4-2)** Tiers and [Tier-Qualifying](#page-5-0) Points Point and Tier Data for the User [Object](#page-5-1) Tier Level and Point Data for the Tier [Levels](#page-7-0) Object Tier Level and Point Data for the Point Account [Balances](#page-9-0) Object

## <span id="page-2-0"></span>Summary

Loyalty customers can earn cash back rewards for every dollar they spend, which can be calculated in the SessionM system as points. Additionally, there may be ongoing or campaign-based promotional activities that can earn a loyalty customer more points for their purchases. SessionM supports a client searching for a customer and retrieving that customer's loyalty data.

## <span id="page-2-1"></span>Use Case

The need to see a customer's loyalty data can derive from a variety of different contexts. For example, a client may want to see loyalty program tier information, so they can provide the customer with an offer that incentivizes them to make a purchase and reach the next tier of the loyalty program. These use case steps are typical for clients retrieving the loyalty data associated with a customer:

- Search for customer.
- Examine response for loyalty program data.

## <span id="page-2-2"></span>Data Configuration Prerequisites

This workflow presumes the client and SessionM have performed the following tasks before it can be implemented for retrieving loyalty data:

- Integration engineer has set up incentives domain on SMP.
- Integration engineer has worked with project manager and client to set up tiers/points.
- SessionM has created digital properties.
- Client's development team (focusing on middleware, POS, Web or mobile) has implemented Customer Profile, Points, and Tiers APIs.

## <span id="page-2-3"></span>Step by Step

The workflow describes searching for a customer and retrieving their loyalty program data.

When issuing curl commands for platform transactions, adhere to the following syntax:

- Begin each curl command with either POST or GET.
- Specify: -H 'Content-Type: application/json' -H 'authorization: Basic token'
- $\bullet$  Begin URL with same endpoint  $+$  API key: https://[ENDPOINT]/priv/v1/apps/API\_KEY

## <span id="page-3-0"></span>Step 1: Lookup the Customer

The first step in this workflow is to lookup, or search for, the customer based on a known attribute. Typical queries use the customer's email address, phone number, or external ID. Using the Standard Profile API, specify one of these endpoints to search for the customer:

```
GET /priv/v1/apps/:api_key/users/search?email=test@example.com
GET /priv/v1/apps/:api_key/users/search?external_id=eutest17
GET /priv/v1/apps/:api_key/users/search?mobile_number=5089959991
```
These endpoints can be further refined with additional parameters. So, for example, the endpoint that searches by email might contain these additional parameters and look like this:

```
GET
/priv/v1/apps/:api_key/users/search?email=test@example.com&user[use
r_profile]=true&expand_incentives=true&show_identifiers=true
```
Using this version of the endpoint, you can expect to see the following content in the response:

- Custom attributes (user [user\_profile]=true)
- Expanded incentives data that includes points, tiers or other loyalty fields (expand\_incentives=true)
- External identifiers with their types (show identifiers=true)

For more information on these additional parameters, see the Endpoint [Parameters](https://docs.sessionm.com/server2server/#search-for-a-standard-profile) section for the API that exposes customer search [parameters](https://docs.sessionm.com/server2server/#search-for-a-standard-profile).

After the endpoint makes the request for the query, the platform returns a response object, which is discussed in the next step.

## <span id="page-4-0"></span>Step 2: Understand the Core Loyalty Response

The next step in the workflow is understanding the core loyalty data returned in the response for the customer search. Since the response is a reflection of a specific loyalty program, it makes sense to consider the program's design by way of a sample implementation.

### <span id="page-4-1"></span>Point and Tier Data in Loyalty Program

The sample implementation under consideration is the "ACME" loyalty program. Customers can earn cash-back rewards for every dollar they spend, which is calculated in the SessionM system as points. Additionally, there are ongoing, campaign-based promotional activities that can earn a loyalty program member more points for their purchases. Defined cash-out periods are when the member's balances are redeemed in exchange for gift cards.

The amount spent by a loyalty program member in a given year makes them eligible for a particular tier, which gives them access to a set of benefits. SessionM tracks the member's tier status and distance to the next tier as well as manage all maintenance and entry rules governing the program.

#### <span id="page-4-2"></span>Point Accounts

The ACME program stipulates that each customer can have 4 different point accounts: *ACME Spendable Account*, *ACME Spendable Escrow Account*, *ACME Tier-Qualifying Account*, and *ACME Tier-Qualifying Escrow Account*.

When a transaction is loaded to the SessionM system, it triggers the following points outcomes:

- Points are loaded to the *ACME Spendable Escrow Account*. These points stay in escrow for 30 days (the return period). If a return happens, the points are deducted from the escrow account automatically; otherwise, after 30 days, the points automatically roll over to the *ACME Spendable Account*.
- Points are loaded to the *ACME Tier-Qualifying Escrow Account*. These points stay in escrow for 30 days (the return period). If a return happens, the customer remains in the tier, but the points are deducted from the tier-qualifying escrow account; otherwise, these points go to the *ACME Tier-Qualifying Account* and trigger the tier movement immediately.

### <span id="page-5-0"></span>Tiers and Tier-Qualifying Points

Consult the following table for details on the ACME Tier System:

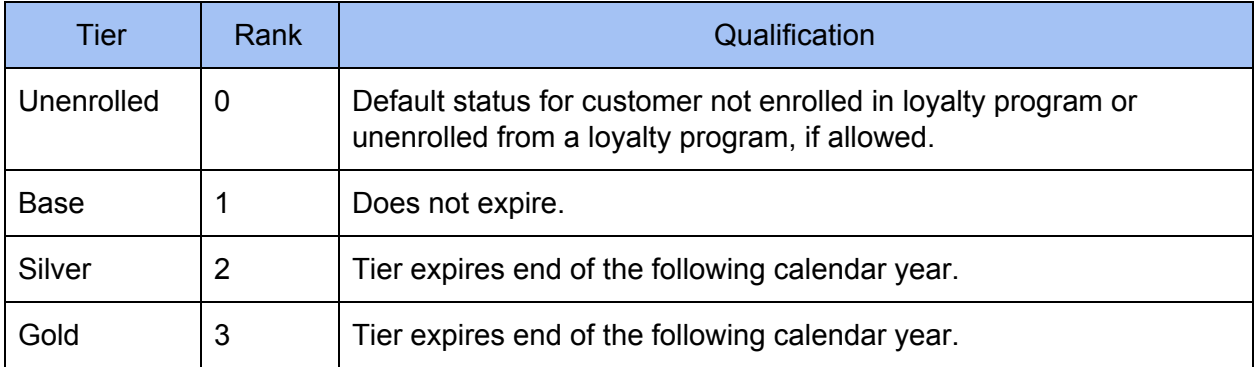

<span id="page-5-1"></span>Point and Tier Data for the User Object

Part of the response includes attributes that express points and tier data in the *user* object returned for the customer:

#### Response Excerpt

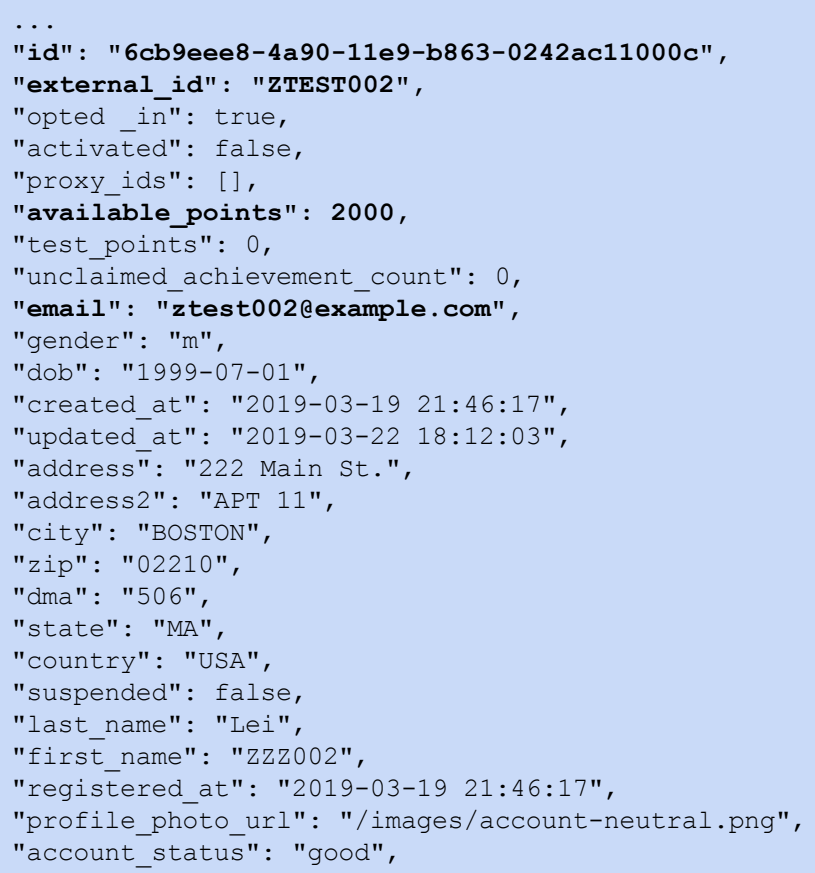

```
"current_zip": "02210",
"current_dma": "506",
"current state": "MA",
"current_country": "USA",
"tier": "SILVER",
"tier_system": "ACME Tier System",
"tier_points": 2000,
"next_tier_points": 8000,
"tier_ends_value": 10000,
"tier_entered_at": "2019-03-22 18:12:02",
"tier_resets_at": "2020-03-21 18:12:02",
...
```
This following table describes some of the important attributes (bolded) in the response:

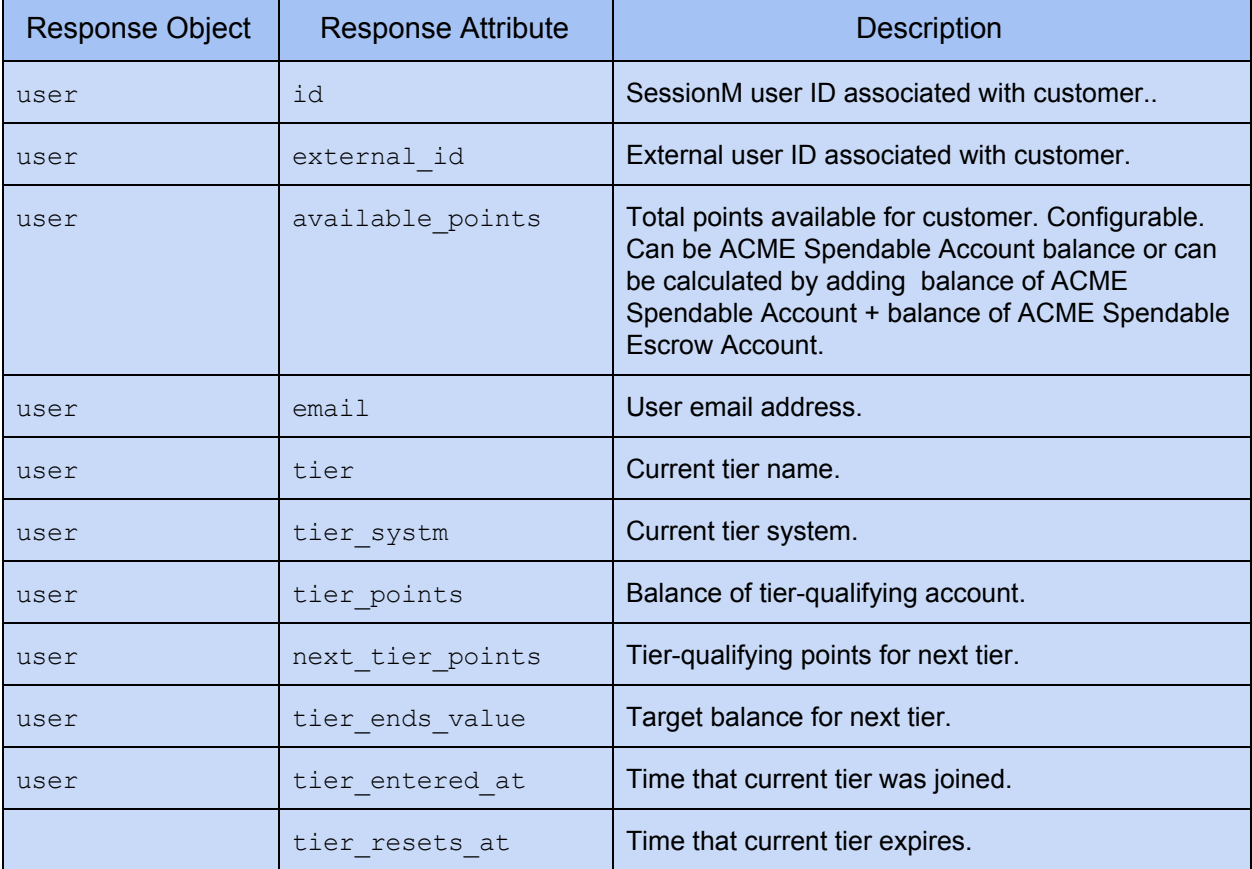

### <span id="page-7-0"></span>Tier Level and Point Data for the Tier Levels Object

Part of the response includes attributes that express tier level and points data in the *tier\_levels* object returned for the customer:

```
Response Excerpt
...
"tier details": {
    "tier levels": [{
        "id": "7cbd3226-94fe-4c7e-b680-16da12483afe",
        "tier system id": "057fa4e6-b443-4a2c-a3da-23629e86b34b",
        "tier level id": "33fe1242-dbae-4545-95e0-7c73740b7d61",
        "user_id": "6cb9eee8-4a90-11e9-b863-0242ac11000c",
        "join_date": "2019-03-22T18:12:02.78",
        "tier_overview": {
            "id": "33fe1242-dbae-4545-95e0-7c73740b7d61",
            "tier system id": "057fa4e6-b443-4a2c-a3da-23629e86b34b",
            "retailer_id": "66f9b3f2-7770-4dca-ac8e-2a1ef7e8e54b",
            "name": "SILVER",
            "rank": 2,
            "status": 2
        },
        "next_tier_overview": {
            "id": "913bc21b-3906-4b86-9e23-016d6b286877",
            "tier system id": "057fa4e6-b443-4a2c-a3da-23629e86b34b",
            "retailer_id": "66f9b3f2-7770-4dca-ac8e-2a1ef7e8e54b",
            "name": "GOLD",
            "rank": 3,
            "status": 2
        },
        "tier progress": [{
            "rule tree id": "5f8d9fb1-b4de-4d8e-a7d7-b144182fd84a",
            "rules": [{
                "query result": 2000,
                "rule_id": "f2423f45-cb36-487e-a560-0bc2c6d062f4",
                "parent_id": "d2a7f6df-d878-4ff8-8a19-5936f5d3573f",
                "tree_id": "5f8d9fb1-b4de-4d8e-a7d7-b144182fd84a",
                "rule passed": false,
                "rule": {
                    "discriminator": 2048,
                    "target_balance": 10000,
                    "comparison": 4,
                    "id": "f2423f45-cb36-487e-a560-0bc2c6d062f4",
                    "retailer_id": "66f9b3f2-7770-4dca-ac8e-2a1ef7e8e54b",
                    "parent_id": "d2a7f6df-d878-4ff8-8a19-5936f5d3573f",
                    "rank": 0,
                    "is new": false,
                    "constraints": [{
                        "discriminator": 8,
                        "point_accounts": {
```

```
"d519facf-bdf8-a4683b20c6f1": "ACME Account"
                        },
                        "id": "f7cf3877-c83b-40f4-a963-202c4a0ebe58",
                        "rule_id": "f2423f45-cb36-487e-a560-0bc2c6d062f4",
                        "is new": false,
                        "rank": 0
                    }]
                },
            "discriminator": 2,
            "rule tree name": ""
       },
...
```
This following table describes some of the important attributes (bolded) in the response:

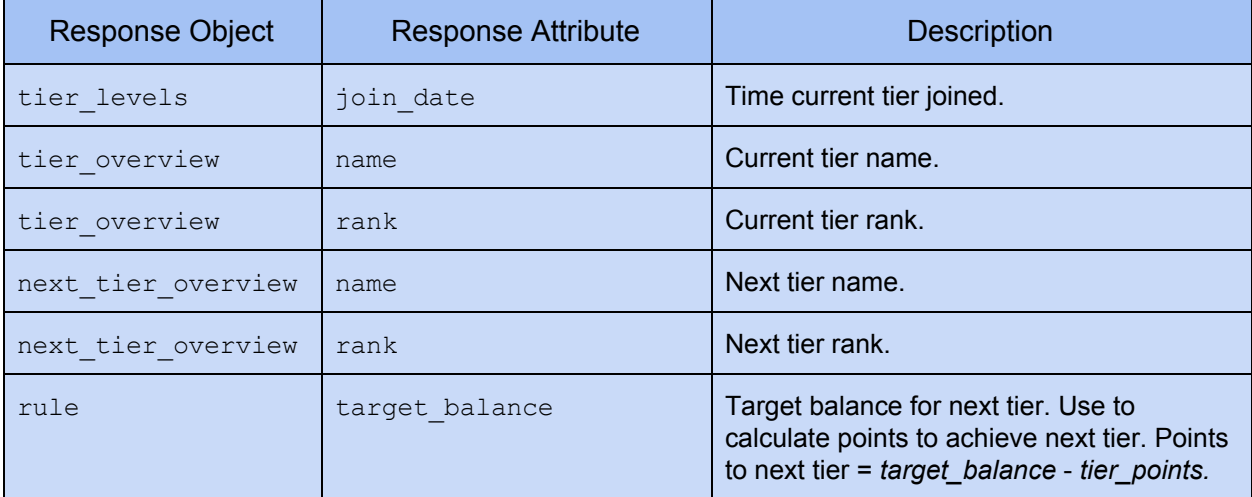

For more details on the tier system's characteristics, see Tiers and Tier-Qualifying Points.

### <span id="page-9-0"></span>Tier Level and Point Data for the Point Account Balances Object

Part of the response includes attributes that express tier level and points data in the *point\_account\_balances* object returned for the customer. This object contains the basic information for each of the accounts, as shown below:

```
Response Excerpt
...
"point account balances": {
   "retailer_id": "66f9b3f2-7770-4dca-ac8e-2a1ef7e8e54b",
   "user_id": "6cb9eee8-4a90-11e9-b863-0242ac11000c",
    "summary": {
        "total points": 4000,
        "life time points": 4000
   },
    "details": [
       \{"account_name": "ACME Spendable Account",
            "user_point_account_id": "2ad0914b-55a8-486c-a565-442e728e4e7f",
            "point_account_id": "657ebb21-af8a-48f1-86eb-3d239d7731ab",
            "grouping_label": "Spend",
            "available_balance": 2000,
            "life time value": 2000
        },
        {
            "account_name": "ACME Spendable Escrow Account",
            "user point account id": "",
            "point_account_id": "f7465a37-0c79-45a6-b127-520bf1c696ca",
            "grouping_label": "",
            "available_balance": 0,
            "life time value": 0
        },
        {
            "account_name": "ACME Tier Qualifying Account",
            "user_point_account_id": "282420ea-1a2e-4ce7-8de5-6c007bcec17f",
            "point account id": "d519facf-bdf8-41ae-b6a1-a4683b20c6f1",
            "grouping_label": "Tier",
            "available_balance": 2000,
            "life time value": 2000
        },
        {
            "Account_name": "ACME Tier-Qualifying Escrow Account",
            "user point account id": "",
            "point account id": "r519hacf-bdf8-57ae-b6a1-a4443b20c6c1",
            "grouping_label": "",
            "available_balance": 0,
            "life time value": 0
        }
```
} ...

]

This following table describes some of the important attributes (bolded) in the response:

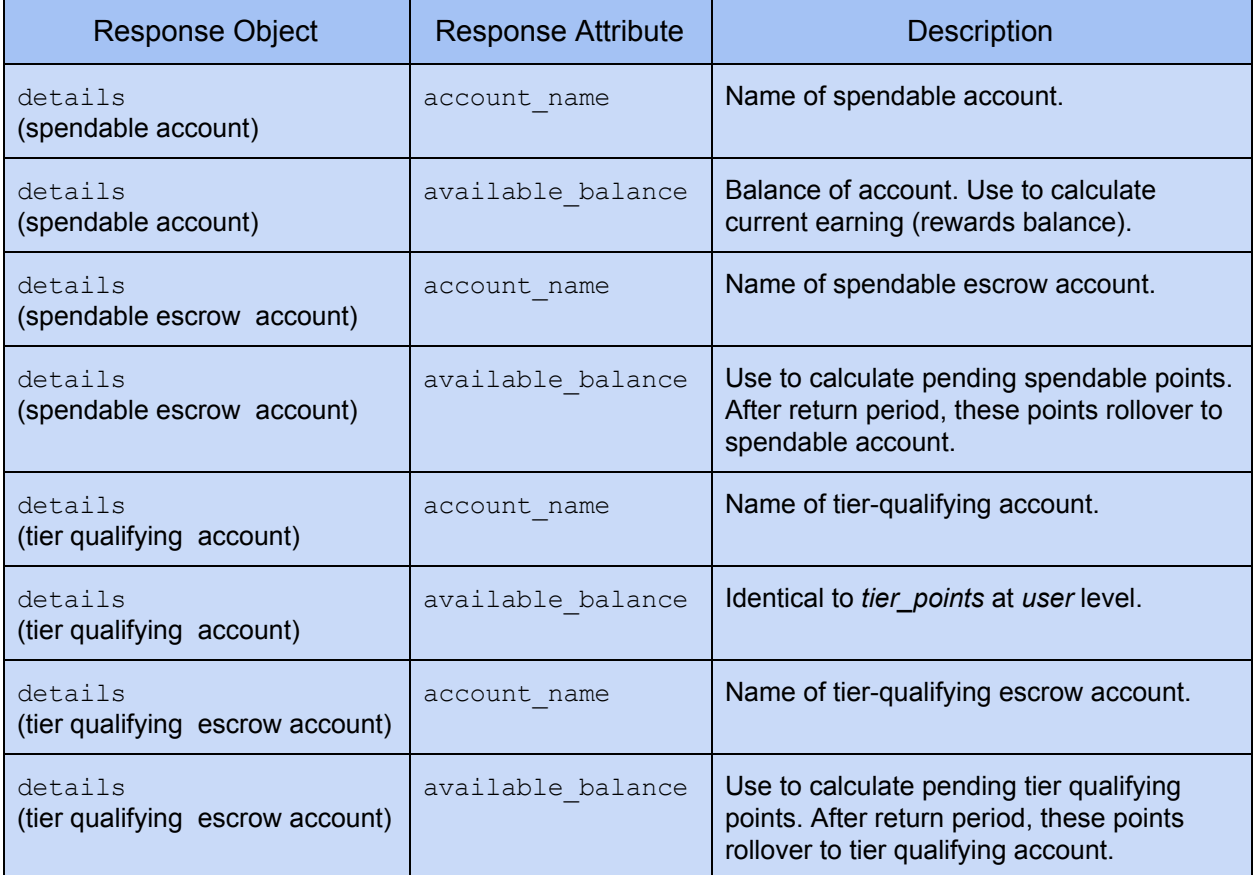